## **Basic Lisp Overview**

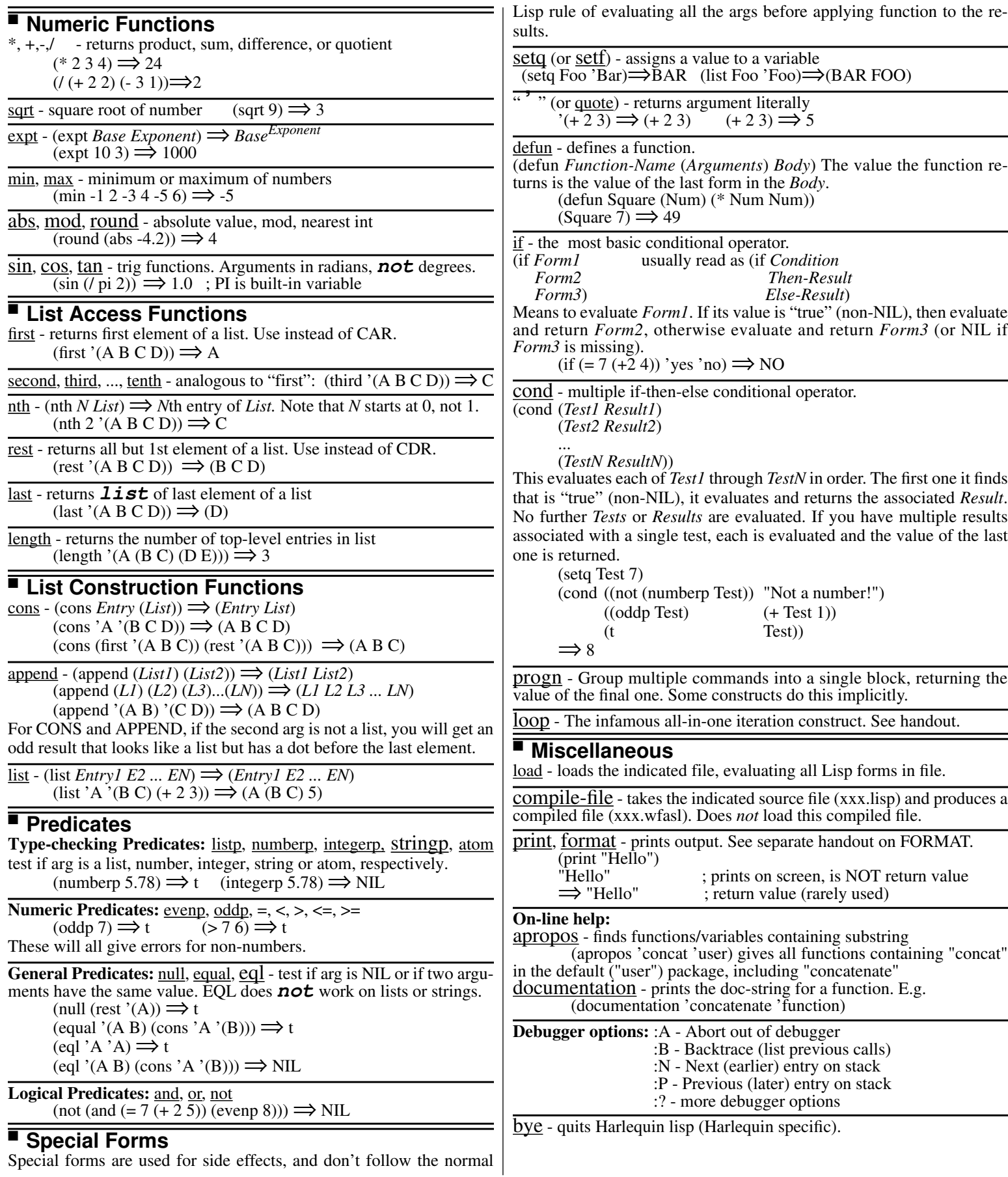